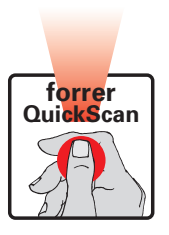

## **Tableau des quantités**

## **D** paul forrer

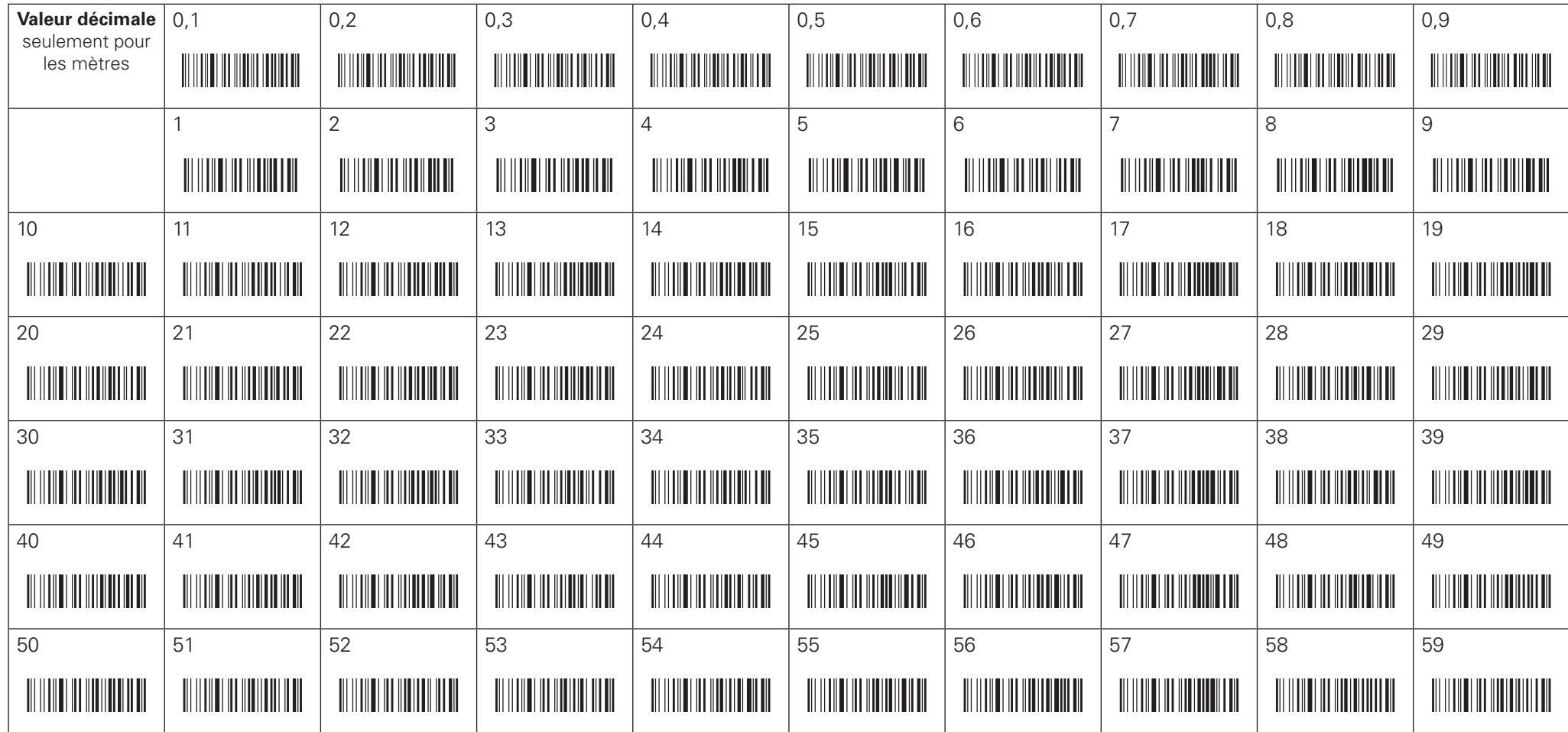

## **Instructions (p.ex. 2,3 m)**

1. Scannez l'article

2. Scannez la quantité, chiffre rond (2)

3. Scannez la quantité, décimal (0,3)

## **Paul Forrer AG**

Industriestrasse 27 · CH-8962 Bergdietikon

Tél. 044 439 19 19 · Fax 044 439 19 20 office@paul-forrer.ch · www.paul-forrer.ch